## **VANASSE\_BCL2\_TARGETS\_UP**

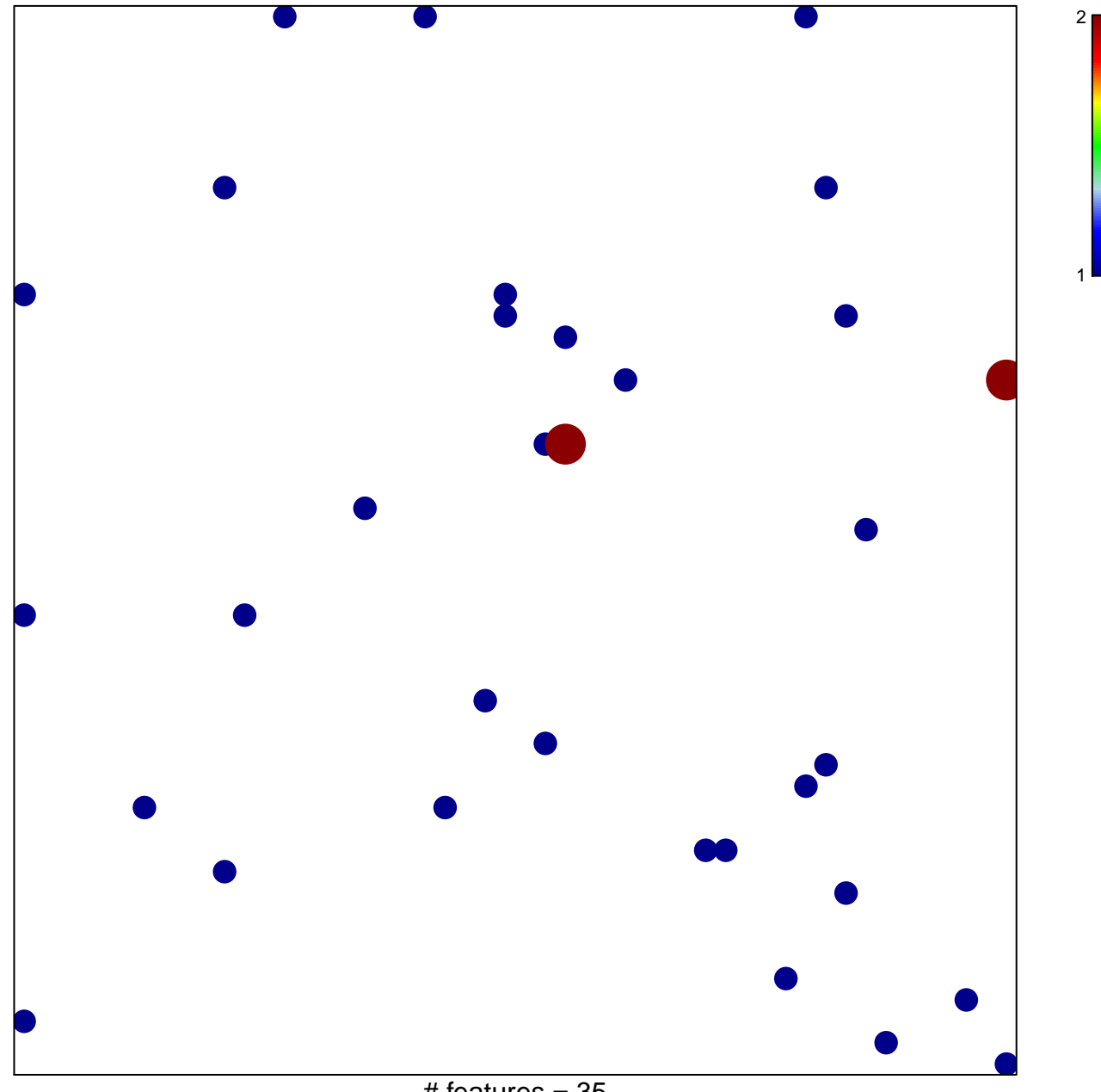

 $#$  features = 35 chi–square  $p = 0.83$ 

## **VANASSE\_BCL2\_TARGETS\_UP**

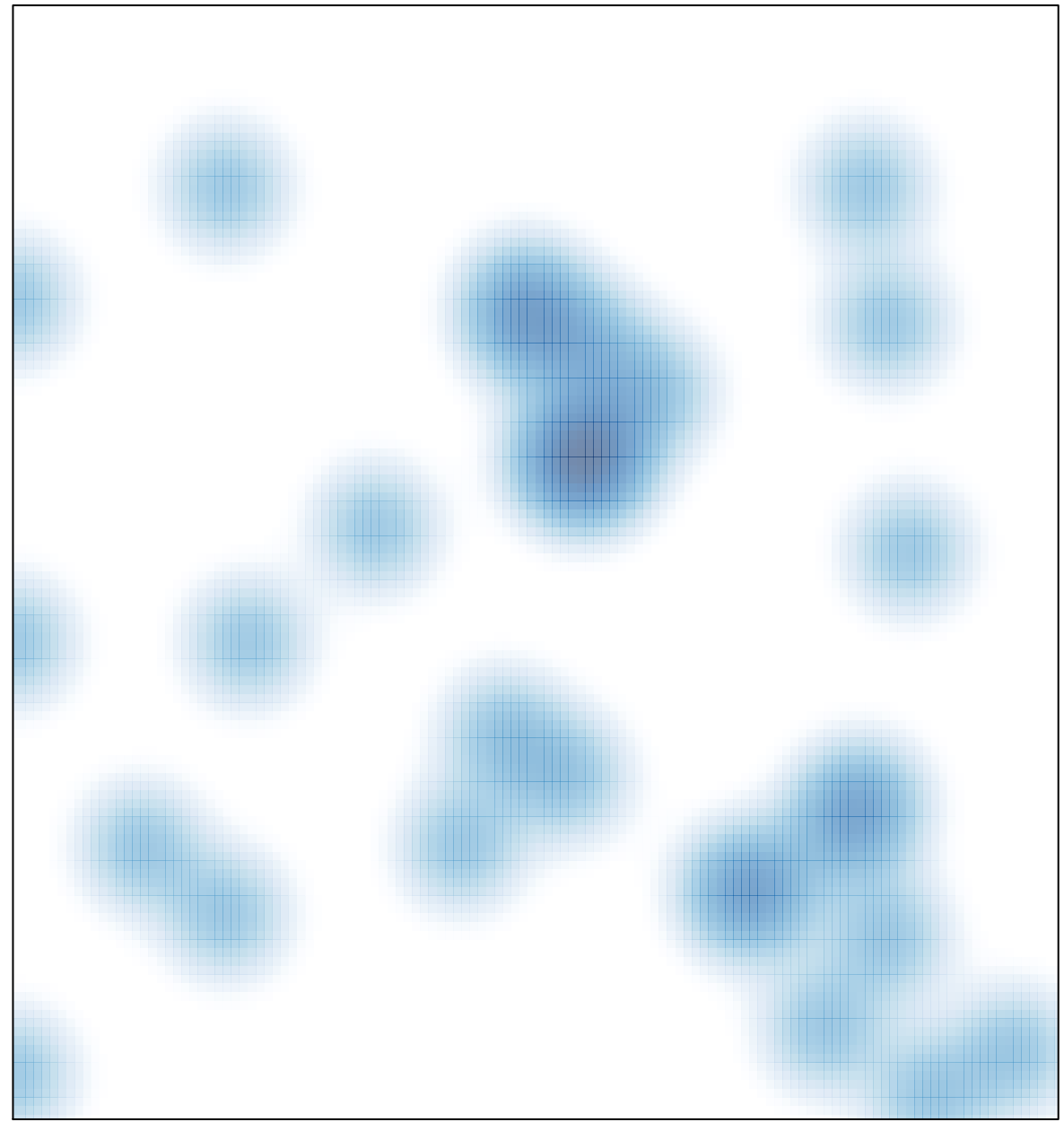

# features =  $35$ , max =  $2$